## Connecting Calendars: Outlook & Starfish

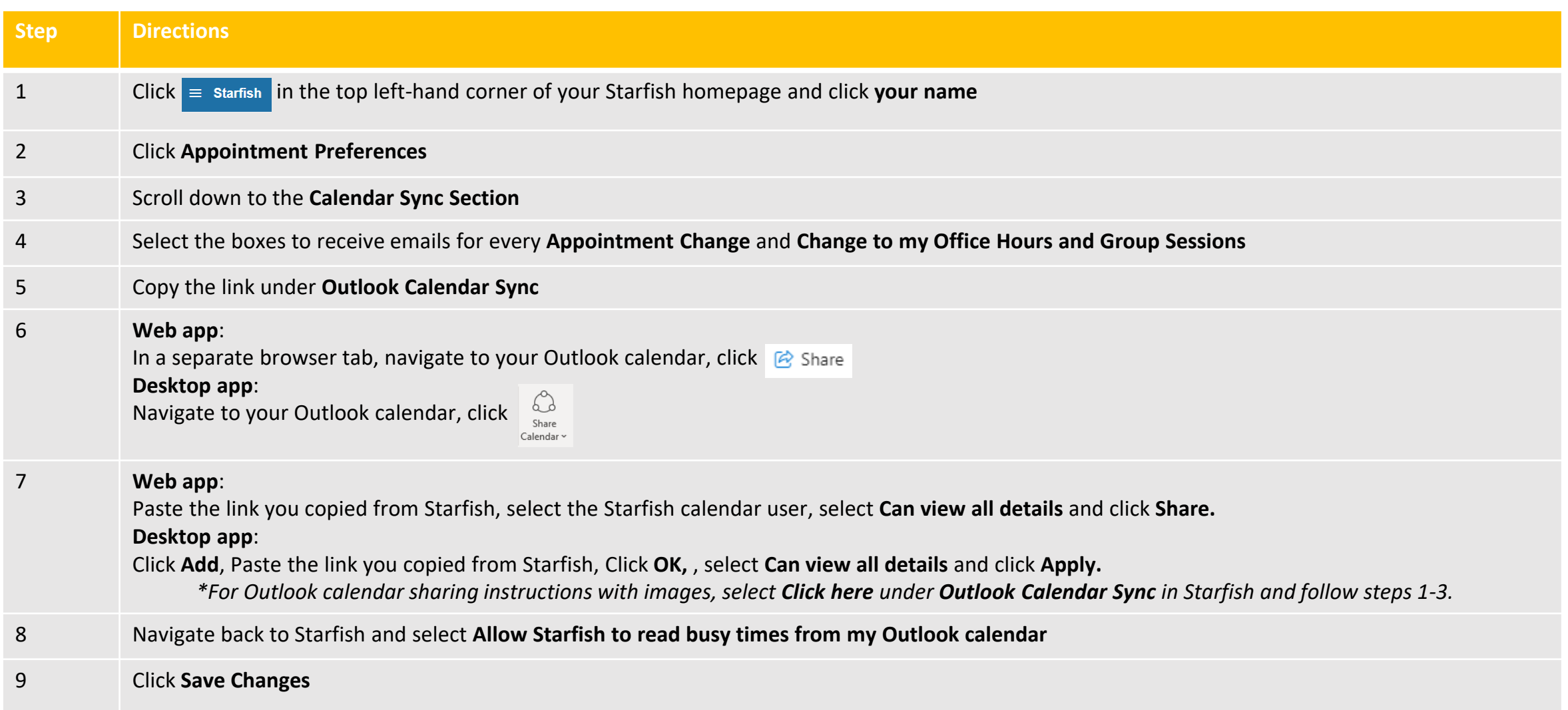

## Starfish Support: Starfish@uncg.edu

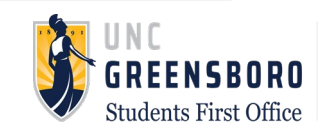